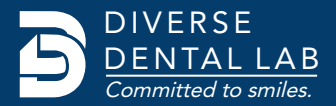

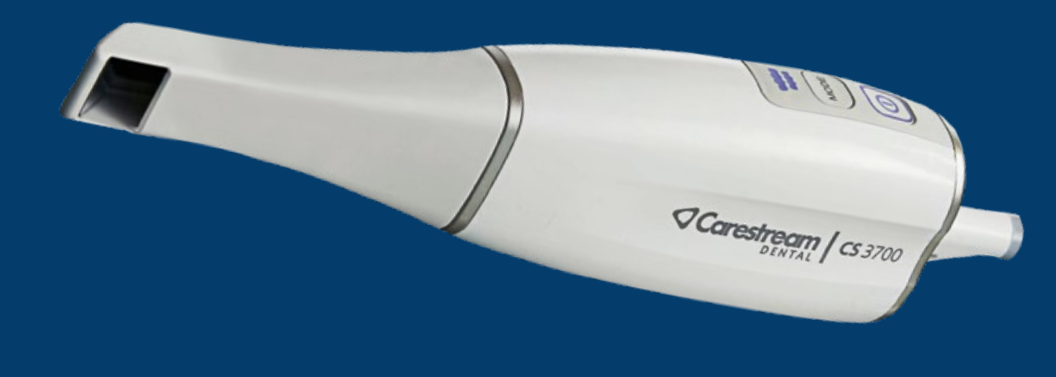

## CareStream™ Cs3700

## **Connect Your CareStream™ to DDL's Workflow**

Save time and money when you send scans directly from your CareStream™ digital impression scanner. **In addition to all-ceramic restorations, DDL accepts digital impressions for PFM and full-cast restorations.**

- Create or Login to your CS Connect portal
- Select 'Partners' and then choose 'Add New Partner' option at the bottom
- Search for "Diverse Dental Lab" and continue
- Diverse Dental Lab receives an email to authorize your connection to our workflow before you can transfer files.
- Once the connection is authorized upload your files and start your case.

If you have any questions, contact DDL at 1.844.463.4837 and ask for digital impression technical support.

## **Looking for More Information?**

For product information or resources visit **www.diversedentallab.com or Call us on 1.844.463.4837** 

Save money and time on every digital case, choose to go model free!

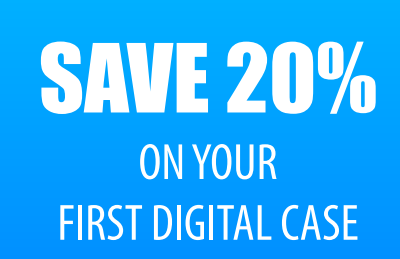

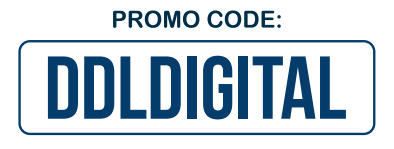

Digital submissions are simple when you choose Diverse Dental Lab. **Write promo code: DDLDIGITAL** on your Rx when you upload your first case and save 20% on your first digital submission.

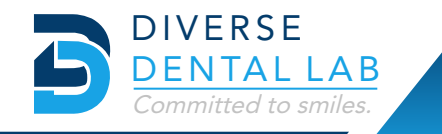